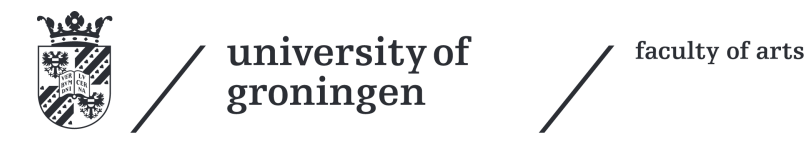

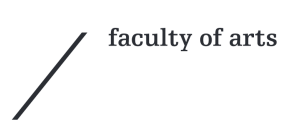

### Review the review Distant supervised aspect based sentiment analysis

Jorrit Bakker

**Bachelor thesis** Informatiekunde Jorrit Bakker s1857843 June 12, 2016

#### <span id="page-1-0"></span>**ABSTRACT**

Aspect Based sentiment analysis (ABSA) is concerned with mining opinions from text about specific entities and their aspects. Nowadays, people easily spill their opinions on the internet about anything. In this thesis, we focused on customer reviews of smartphones to do ABSA. This could be done by using supervised machine learning, however annotating is very time consuming. A lot of web shops summarise reviews by listing positive and negative points above the reviews. So in fact, the annotation has already been done. In this thesis, we researched whether distant supervised machine learning can achieve comparable results as with supervised machine learning. As data, 26,565 customer reviews of smartphones from the web site pdashop.nl were used. This data consisted of 94,307 distant supervised annotated points. Twelve categories were defined based on the aspects of a smartphone. For each category a word list was created to match sentences of a review to a category. Using a Support Vector Machine we created for each category one model. As features we used POS tags, different types of N-grams, word frequencies and TF-IDF-scores. 887 sentences annotated by two annotators, divided over the twelve categories were used to evaluate the system. Dependent on the category, achieved accuracies were between 0.22 and 0.72. In this research we didn't achieve results comparable to supervised machine learning (0.79). Highly skewed data to positive making it hard to detect negative sentiments and not having the ability to train on neutral sentiments were the main causes for low accuracies.

### **CONTENTS**

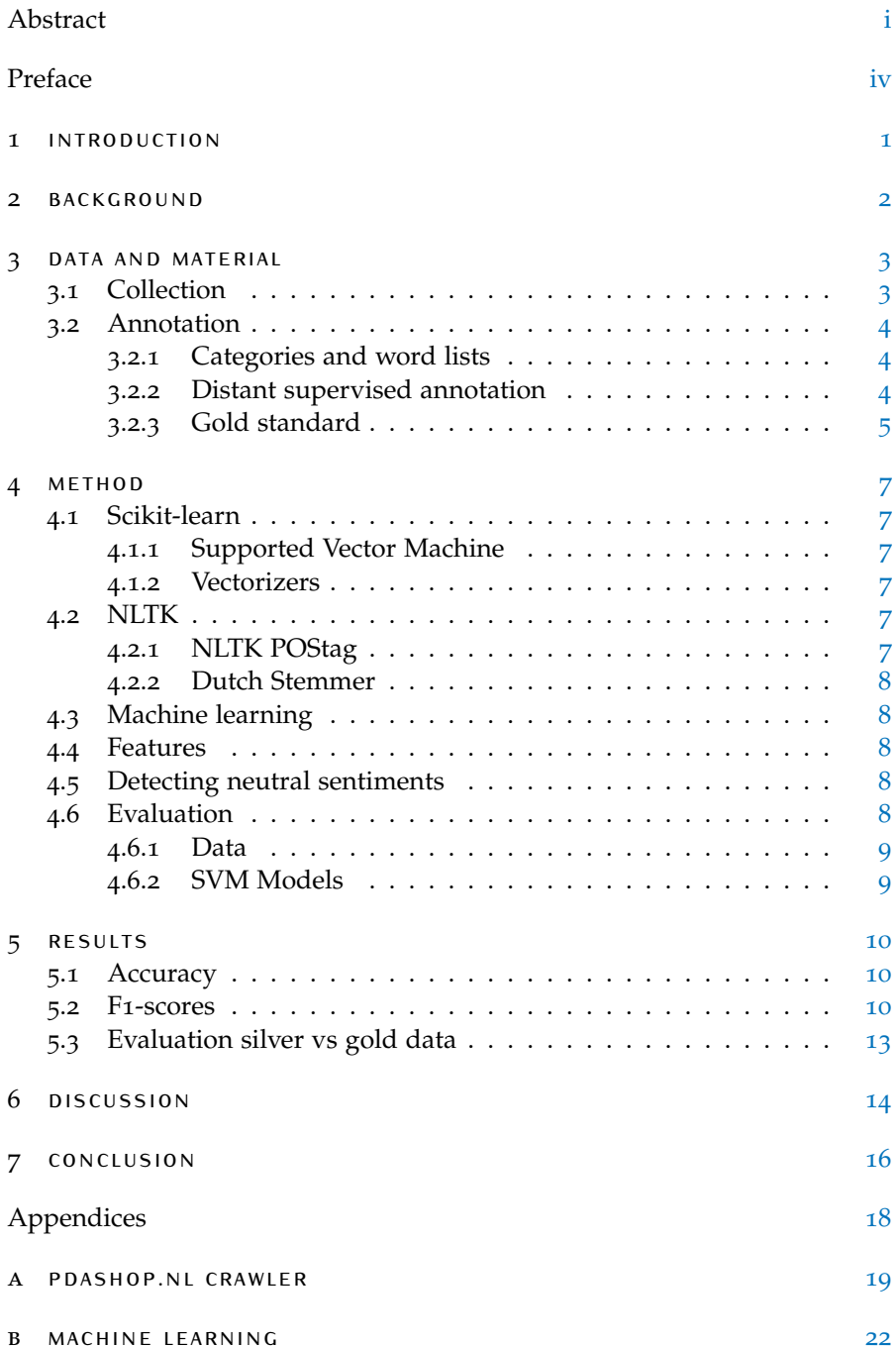

### LIST OF TABLES

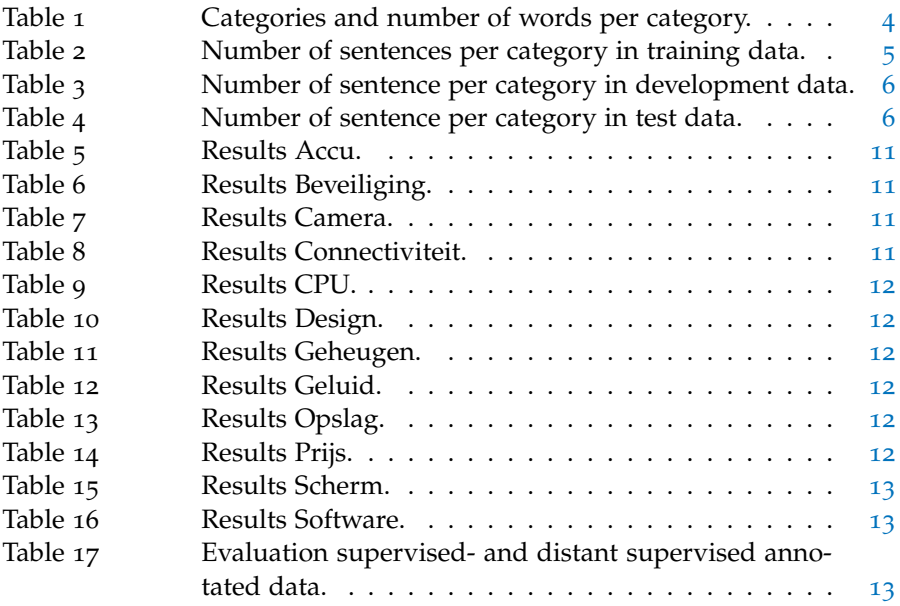

### <span id="page-4-0"></span>**P R E FACE**

This Bachelor's thesis is written by Jorrit Bakker, premaster student Information Science at the Rijksuniversiteit Groningen. I would like to thank my supervisor Dr. Prof. Malvina Nissim for her advise, support and supervision. Also, I would like to thank the annotators and in special Maike Tromp for helping me annotating the data. Lastly, I would like to thank the Information Science Department making it possible for me to do a premaster Information Science. Writing this thesis I unexpectedly discovered I like doing research, although this project didn't end up as good as I hoped for. With this thesis, I complete my premaster Information Science after one year of interesting lectures and assignments. September 2016 I'll start with the master Informational Science, yet new plans are already being made.

### <span id="page-5-0"></span> $1$  | INTRODUCTION

The last couple of years the world wide web has expanded very fast. With this growth, the available content has increased dramatically. Shopping on the internet has increased in popularity, so much physical shops struggle in their existence. Slowly physical shops are disappearing and are replaced by web shops on the internet. Advice by expert shop personal, although maybe subjective, is replaced by readable content like blogs and product reviews. A lot of the web shops have integrated a reviewing system on their website. Doing this, giving their customers the option to advise each other. Reviews by customers, are probably more objective, although those reviewers are not always experts about the product. The fact that everybody can post a review makes that their is a lot of product information available. However, the fact that anybody can review a product and the fact companies are stimulating this do, might causes a reduction of the quality of those reviews. So there is a lot of content, but often without any quick filtering option. A potential customer got to read a lot of reviews to form his opinion about the product. Some web shops tackled this problem by listing a summary of positive and negative points per product or review. This makes it much easier to see whether the review is worth reading.

Aspect Based sentiment analysis (ABSA) is mining opinions from text about specific entities and their aspects. A way to do this is using supervised machine learning. Supervised machine learning requires annotated data to train on. However, annotating is a time consuming task and possibly it isn't necessary. After all, on some web sites the data has already been annotated by their users. An example of such web sites, having reviews annotated by their users, are those from CoolBlue.nl.

Having the possibility to use distant supervised annotated data raised the question what the quality would be compared to the more common approach using supervised annotated data.

#### **Can we achieve the comparable results using distant supervised machine learning as by using supervised machine learning (79,34%) for aspect based sentiment analysis?**

This paper is structured as follows: In chapter [2](#page-6-0) we discuss the background. Chapter [3](#page-7-0) will describe the data collection and annotation. This is followed by an overview of the used methods in chapter [4](#page-11-0). The achieved results are presented in chapter [5](#page-14-0). In chapter [6](#page-18-0) the results are discussed. Chapter [7](#page-20-0) contains the conclusion and suggestions for further research. In the appendices the most important code snippets are presented.

### <span id="page-6-0"></span>2 | BACKGROUND

Aspect Based sentiment analysis (ABSA) is mining opinions from text about specific entities and their aspects. This has been done in different domains like consumer electronics, restaurants and movies [\(Pontiki et al.,](#page-21-0) [2015](#page-21-0)). The first important steps of ABSA are extracting the aspects from the content [\(Mukherjee and Liu,](#page-21-1) [2012](#page-21-1)). Within this first task, there are two important subtasks. The first subtask is to extract the aspects and the second task is to categorise the aspects in aspect categories. However categorising aspects it not always easy. An aspect could fit into multiple categories depended on the context [\(Zhai et al.,](#page-21-2) [2011](#page-21-2)). Task 12 during the SemEval 2015 campaign [\(Pontiki et al.,](#page-21-0) [2015](#page-21-0)) consisted of 4 subtasks whereof one of the tasks was extracting entities as an addition to only aspects.

A subtasks of [\(Pontiki et al.,](#page-21-0) [2015](#page-21-0)) was extracting the sentiment polarity for two domains, laptops and restaurants. This has been done by multiple teams for both domains. In the laptop domain the highest accuracy was achieved, 79.34%. An accuracy of 78.69% was the highest in the restaurant domain. Both highest scores were reached using a Maximum Entropy (Max-Ent) classifier with features based on N-grams, POS tagging, lemmatization, negation words an available sentiment lexica. A SVM model with N-grams, PMI-scores, POS tagging, parse trees, negation words and scores based on 7 sentiment lexica as features ended on the second place with a score of 78.29% and 78.10% for the laptop and restaurant domain.

In 2015, the teams scored slightly better in the domain of laptops compared to the restaurants domain, probably due the fact the training data was skewed to positive were the test data wasn't. However in 2014 the laptop domain proved to be harder [\(Pontiki et al.,](#page-21-3) [2014](#page-21-3)). A big difference between the domains is that people tend to write about restaurants with expressing more sentiment compared to the laptop domain. In the laptop domain people often mention features instead of expressing a clear sentiment. In this research we'll use smartphone reviews because people seem to have a stronger opinion about smartphones compared to laptops. When we compared the number of reviews (900) of the 12 best sold laptops on laptopshop.nl with the number of reviews (3.507) of the 12 best sold smartphones of pdashop.nl, we found 2.607 more reviews for smartphones.

Aspect based sentiment analysis consists of two main task: entity extraction and sentiment extraction. In this research we want to explore the possibilities by extracting the sentiment using distant supervised sentiment analysis [\(Go et al.,](#page-21-4) [2009](#page-21-4)). We won't focus on entity extraction, we'll use a list of categories and predefined words to extract entities.

# <span id="page-7-0"></span>DATA AND MATERIAL

#### <span id="page-7-1"></span>3.1 collection

The data that is used are Dutch reviews from the web site pdashop.nl, a web shop selling smartphones. On their web site, Pdashop.nl is currently selling 276 different phones from 21 brands. On average, each phone has been reviewed 96 times. In total, pdashop.nl has 26,565 customer reviews. All reviews have a title, content, positive and negative points, whether the reviewer recommends the product, rating, votes of review readers whether the review is useful or useless and a product id. By using a web crawler we collected all 26,565 customer reviews. In total, those reviews contained 94,307 listed points divided in positive and negative aspects about the product. Out of the 94,307 points, 68,446 are positive and 25,861 are negative.

An example of an review is shown in figure [1](#page-7-3). Positive points are listed under *Pluspunten*, negative points are listed under *Minpunten*.

<span id="page-7-3"></span>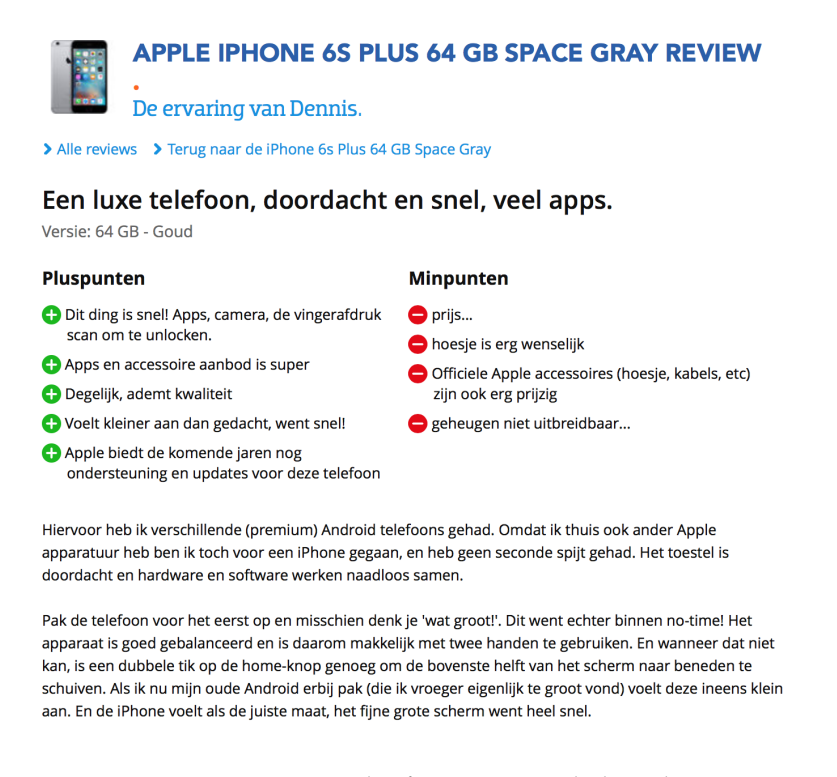

**Figure 1:** An example of a review on pdashop.nl.

<span id="page-7-2"></span>All data is collected by crawling pdashop.nl using the framework Scrapy. This is a framework for crawling web sites and extracting structured data based on Python. The collected data was stored in an SQLite database.

#### 3.2 annotation

#### <span id="page-8-0"></span>3.2.1 Categories and word lists

In this thesis, we focussed on sentiment analysis and not on entity extraction. Therefore, we created a predefined set of 12 categories. For each category we defined a list of words matching this category. We created those lists by tokenizing all collected content of the points into unigrams. After tokenizing the data we did have 15,395 unique words. We reduced the number of unique words to 1169 by using a Part-of-Speech tagger and selecting only the nouns. An annotator reviewed all unique words and categorised them in one of the following 12 categories: *Accu, Beveiliging, Camera, Connectiviteit, CPU, Design, Geheugen, Geluid, Geheugen, Opslag, Overig, Prijs, Scherm* and *Software*. The *Overig* category was added for words that are not relevant to any of the other categories. The words in the *Overig* category aren't used in this research.

In Table [1](#page-8-2), an overview of the number of words in each category is presented. Except from *Overig*, the category *Design* contains the most words followed by *Software* and *Accu*. The categories *Geheugen* and *CPU* have the least number of words.

<span id="page-8-2"></span>

| Category                      | Number of words |
|-------------------------------|-----------------|
| Accu / Battery                | 81              |
| Beveiliging / Security        | 48              |
| Camera / Camera               | 60              |
| Connectiviteit / Connectivity | 53              |
| CPU / CPU                     | 15              |
| Design / Design               | 160             |
| Geheugen / Memory             | 12              |
| Geluid / Audio                | 69              |
| Opslag / Storage              | 31              |
| Overig / Other                | 466             |
| Prijs / Price                 | 25              |
| Scherm / Display              | 52              |
| Software / Software           | 97              |

**Table 1:** Categories and number of words per category.

#### <span id="page-8-1"></span>3.2.2 Distant supervised annotation

All the reviews include listed positive and negative points that summarise the review. The created word lists are used to label one or multiple categories to the list item. Since those points are given an positive or negative sentiment by the review writers, the sentiment is already determined [\(Go](#page-21-4) [et al.,](#page-21-4) [2009](#page-21-4)).

The second step was using those points for distant supervised annotating the content of the review. The content of the review was tokenized into sentences using the NLTK's sentence tokenizer. While iterating over the sentences we searched for words in the review content which matched the words in the categories obtained from the listed points. When there was a match found, the sentence was labeled either positive or negative for the specific category. For example, a review with a positive point *"Helder*

*scherm"* having in the review content the sentence: *"De display is erg mooi en heeft helder beeld"* would be labeled as positive for the subject category *Display*. Since there are not neutral listed points, all sentences with a category match are labeled either positive or negative. We weren't able to train on a neutral class. Sentences, matching more then one different category, were labeled multiple times, possibly with a different sentiment. For example: *"Het scherm is een amoled scherm en de camera is uitstekend door de snelle focus en de heldere foto's."*, would be labeled *positive* for the categories *Scherm* and *Camera*.

In Table [2](#page-9-1), an overview of the number of positive and negative sentences in the trainings data set is presented. Each row represents a category with in the columns the category, number of positive sentences, number of negative sentences and total number of sentences.

<span id="page-9-1"></span>

| Category                      | Positive | Negative | Total |
|-------------------------------|----------|----------|-------|
| Accu / Battery                | 4977     | 1879     | 6856  |
| Beveiliging / Security        | 543      | 209      | 752   |
| Camera / Camera               | 11223    | 2512     | 13735 |
| Connectiviteit / Connectivity | 324      | 442      | 766   |
| CPU / CPU                     | 213      | 8        | 221   |
| Design / Design               | 4948     | 3322     | 8270  |
| Geheugen / Memory             | 310      | 334      | 644   |
| Geluid / Audio                | 600      | 563      | 1163  |
| Opslag / Storage              | 318      | 368      | 686   |
| Prijs / Price                 | 2378     | 1046     | 3424  |
| Scherm / Display              | 6953     | 1585     | 8538  |
| Software / Software           | 3420     | 2231     | 5651  |
| Total                         | 36207    | 14499    | 50706 |

**Table 2:** Number of sentences per category in training data.

#### <span id="page-9-0"></span>3.2.3 Gold standard

To create the gold standard, test and development data, we used sentences from the review content. We picked a review randomly and sentence tokenized the content of this review. We checked every sentence whether it contains one of the words defined in the word categories. If the sentence fitted a category we labeled it as development or test data. We repeated this process until we did select at least 3000 sentences. As a result we ended up with 3004 sentences.

Five annotators, named as *JB, MT, AB, TG, IP*, did annotate the data. *JB* refers to the author of this thesis, *MT* has a bachelor linguists and the other annotators completed a high education in an other field. The annotators did see a sentence and the category the sentence was selected for. Using a web interface the annotators labelled the sentence for the given category as positive, negative or neutral. JB and MT annotated most of the data, 2534 sentences. The other 470 sentences were annotated by the other three annotator. Because of low kappa scores, < 0.5, we only used the data annotated by the *JB* and *MT*. The calculated kappa was 0.77 based on 34 sentences. Although it is calculated with a small amount of sentences, we consider this kappa as acceptable. After removing the data of the other annotators, we

further split the data into development (1647, 65%) and test (887, 35%) data.

In Table [3](#page-10-0), an overview of the number of positive and negative sentences in the development set is presented. Each row represents a category. The columns show the category, the number of positive sentences, the number of negative sentences, the number of neutral sentences and the total number of sentences.

<span id="page-10-0"></span>

| Category                      | Positive | Negative | Neutral | Total |
|-------------------------------|----------|----------|---------|-------|
| Accu / Battery                | 161      | 58       | 39      | 258   |
| Beveiliging / Security        | 21       |          | 4       | 29    |
| Camera / Camera               | 164      | 32       | 50      | 246   |
| Connectiviteit / Connectivity | 22       | 12       | 26      | 60    |
| CPU / CPU                     | 10       | 4        | 3       | 17    |
| Design / Design               | 149      | 49       | 65      | 263   |
| Geheugen / Memory             | 22       | 9        | 9       | 40    |
| Geluid / Audio                | 28       | 10       | 17      | 55    |
| Opslag / Storage              | 19       | 20       | 15      | 54    |
| Prijs / Price                 | 77       | 29       | 25      | 131   |
| Scherm / Scherm               | 136      | 34       | 57      | 227   |
| Software / Software           | 140      | 31       | 96      | 267   |
| Total                         | 949      | 292      | 406     | 1647  |

**Table 3:** Number of sentence per category in development data.

In Table [4](#page-10-1), an overview of the number of positive and negative sentences in the test set is presented. Each row represents a category. The columns show the category, the number of positive sentences, the number of negative sentences, the number of neutral sentences and the total number of sentences.

<span id="page-10-1"></span>

| Category                      | Positive | Negative       | Neutral | Total |
|-------------------------------|----------|----------------|---------|-------|
| Accu / Battery                | 72       | 26             | 19      | 117   |
| Beveiliging / Security        | 16       | $\overline{2}$ | 4       | 22    |
| Camera / Camera               | 106      | 11             | 13      | 130   |
| Connectiviteit / Connectivity | 16       | 15             | 9       | 40    |
| CPU / CPU                     | 4        | $\overline{2}$ | 1       | 7     |
| Design / Design               | 91       | 18             | 41      | 150   |
| Geheugen / Memory             | 7        | 3              | 10      | 20    |
| Geluid / Audio                | 15       | 13             | 4       | 32    |
| Opslag / Storage              | 8        | 5              | 9       | 22    |
| Prijs / Price                 | 37       | 11             | 12      | 60    |
| Scherm / Display              | 76       | 19             | 28      | 123   |
| Software / Software           | 84       | 30             | 50      | 164   |
| Total                         | 532      | 155            | 200     | 887   |

**Table 4:** Number of sentence per category in test data.

## <span id="page-11-0"></span>**METHOD**

#### <span id="page-11-1"></span>4.1 scikit-learn

Scikit-learn is a open source Python platform build on NumPy, SciPy, and matplotlib. Scikit-learn can be used for data mining and analysing tasks. It supports most machine learning algorithms, both supervised and unsupervised. Evaluation calculations and plotting are easily preformed.

#### <span id="page-11-2"></span>4.1.1 Supported Vector Machine

The Support Vector Machine (SVM) with a lineair kernel of Scikit-learn uses the LIBSVM library [\(Chang and Lin,](#page-21-5) [2011](#page-21-5)). The LIBSVM is normally used in two steps. First trainings data is used to create a predicting model. The model uses vectorized data and places it in a vector space. A hyperplane is calculated between the data points. The hyperplane with the largest distance between the different classes is used. Secondly the the created model, based on the trainings data, is used to predict information. It is also possible to get the probability estimates for output information.

#### <span id="page-11-3"></span>4.1.2 Vectorizers

Scikit-learn has different classes to vectorize text data into a matrix. The Countvectorizer converts text data to a matrix based on token's frequency in the text data. The TfidfVectorizer converts the text to a matrix of TF-IDF features. The TF-IDF gives a reflection of the importance of token in to document in a corpus. Both vectorizers can apply N-grams while vectorizing the data.

#### <span id="page-11-4"></span>4.2 NLTK

NLTK is Python platform to process human natural language. It contains different libraries for classification, tokenization, stemming, tagging, parsing, and semantic reasoning and wrappers for industrial-strength NLP libraries. NLTK has over 50 corpora and lexical resources such as WordNet.

#### <span id="page-11-5"></span>4.2.1 NLTK POStag

<span id="page-11-6"></span>NLTK uses by default the Standard treebank POS tagger. This tagger is trained on the Penn Treebank. This means the POS tagger is trained on English. Still, when using Dutch input, it returns POS tags but with a lower accuracy.

#### 4.2.2 Dutch Stemmer

NLTK supports Dutch stemming with the snowball DutchStemmer. When stemming, the mophological affix is removed from the word. The stem of the word is the result of stemming.

#### <span id="page-12-0"></span>4.3 machine learning

Although the MaxEnt classifier achieved the highest accuracy during the [\(Pontiki et al.,](#page-21-0) [2015](#page-21-0)), in this research we used a Support Vector Machine (SVM) with a lineair kernel. We did this, because SVM is easy to implement using Python Scikit-learn and the achieved results didn't differ a lot compared to MaxEnt in the reviewed papers. We created for each of the twelve different categories (Table [1](#page-8-2)) a SVM model based on the distant supervised annotated data (table [2](#page-9-1)). We did this, by training the model with the sentences that matches one of the word (Section [3](#page-8-0).2.1) in the category. The possible labels were *positive* or *negative*. We selected the sentiment by using listed positive and negative points of the review. During development we used the gold annotated development data to evaluate the system (Table [3](#page-10-0)). After the development we evaluated the system with the gold annotated test data (Table [4](#page-10-1)).

#### <span id="page-12-1"></span>4.4 features

To add features we used the pipeline in Scikit-learn. By using the NLTK POS-tagger we appended the POS-tags as features. The snowball Dutch-Stemmer in NLTK was used to stem the words of the sentence. Stop words were removed from the sentence. Word frequencies were added as feature by using the countvectorizer. Lastly TF-IDF scores were used as feature, calculated by using the tfidfvectorizer. Both vectorizers used 1-, 2-, 3-, 4-grams.

#### <span id="page-12-2"></span>4.5 detecting neutral sentiments

Because the crawled data from pdashop.nl only has positive or negative points, we only could train on positive and negative sentiments. This resulted in a model that is not able to detect neutral sentiments. Even though neutral was used in manual annotation and is quite a frequent category (Table [4](#page-10-1)). Therefore, we added neutral sentiments by overriding manually the predicted class based on probablitiy score. To achieve this, we set a threshold fixed at 0.65. While iterating over the probability estimates we checked whether the probability was in between 0.35 and 0.65. In those cases, we manually changed the predicted sentiment to neutral.

#### <span id="page-12-3"></span>4.6 evaluation

<span id="page-12-4"></span>Having manually labelled data makes it possible not only to evaluate our system, but also to evaluate the quality of data that we acquired automatically.

#### 4.6.1 Data

Accuracy, recall and F1-score are calculated for the positive, negative and neutral labels to evaluate the gold annotated data with the trainings data. Those scores are calculated by comparing the labels for a sentence annotated by the annotators with the annotated labels based on the listed positive and negative points.

#### <span id="page-13-0"></span>4.6.2 SVM Models

To evaluate the created SVM models we calculated for each category accuracies, recall scores and F1-scores. This is done by comparing the labels of the gold annotated data with the predicated labels of the SVM model. The precision, recall and F1-score is calculated for the positive, negative and neutral labels. Averages of those scores are also reported. The system is compared to a baseline of 59.98% for the positive labels (Table [4](#page-10-1)).

## <span id="page-14-0"></span>**RESULTS**

In Table [5](#page-15-0)-[16](#page-17-2), an overview of the achieved results per category is presented. The results are achieved by twelve models, for each category one, trained on the silver data (Table [2](#page-9-1)) and evaluated on the gold test data (Table [4](#page-10-1)). In each table, the rows present the scores for positive, negative, neutral sentiments. The last row is presenting the average scores. The first column presents the precision, the second column the recall and the third column the F1-score. In the last column the number of sentences in the test data set is presented.

#### <span id="page-14-1"></span>5.1 accuracy

In all categories the highest accuracies are achieved for the positive label. Those accuracies were between 1.00 and 0.20. The category *Connectiviteit* did have the highest accuracy with 1.00 followed by *Beveiliging* (0.87, Table [6](#page-15-1)) and *Camera* (0.81, Table [7](#page-15-2)). The categories *Geheugen* and *Opslag* did have the lowest accuracies with scores of 0.27 and 0.20 (Table  $11, 13$  $11, 13$  $11, 13$ ).

The negative label, presented in the second row of each table, did have quite lower accuracies compared to the positive label. Accuracies between 0.90 and 0 were achieved. The category *Scherm* did have the highest accuracy (0.90, Table [15](#page-17-1)) for the negative label followed by the category *Accu*  $(0.88,$  Table  $\overline{5})$  $\overline{5})$  $\overline{5})$ . The categories with the lowest accuracy, all with a accuracy of 0, were *Beveiliging*, *Camera*, *Geheugen* and *CPU* (Table [6](#page-15-1), [7](#page-15-2), [11](#page-16-2), [9](#page-16-0)).

The neutral label did have accuracies between 0 and 0.43. In none of the categories the accuracy of the neutral label was higher then the positive label. Only the categories *Beveiliging*, *Design* and *Geheugen* did have a higher score for the neutral then negative sentiment. The categories *Beveiliging* and *Prijs* did achieve the highest accuracies with a accuracy of 0.43 (Table [6](#page-15-1)) and 0.40 (Table  $14$ ). The lowest accuracies for the neutral label were found for *Camera*, *CPU* and *Scherm*. All of them with an accuracy of 0.

The average accuracies are between 0.22 and 0.72. The best accuracies were found for the categories *Geluid* (0.72, Table [12](#page-16-3)), *Beveiliging* (0.72, Table [6](#page-15-1)). The categories *Geheugen* and *Opslag* did have the lowest accuracies, 0.22 (Table [11](#page-16-2)) and 0.29 (Table [13](#page-16-4)).

#### <span id="page-14-2"></span>5.2 f1-scores

F1-scores for the positive label did vary between 0.13 and 0.86. The highest F1-score for the positive label was found in the category *Camera* (0.86, Table [7](#page-15-2)). The categories *Beveiliging* (0.84), *Accu* (0.80) and *Geluid* (0.80) did also have high F1-scores.

The negative label did have a F1-scores in the range of 0 to 0.64. The highest F1-scores are achieved in the categories *Geluid* (0.64, Table [12](#page-16-3)) and *Scherm* (0.62) (Table [15](#page-17-1)). Lowest scores were found in the categories having 0 as accuracy for the negative label, *Beveiliging*, *Camera*, *Geheugen* and *CPU*.

F1-scores between 0 and 0.55 were achieved. In the most categories, the neutral sentiment did have an F1-score lower then the positive F1-score. The categories *Opslag* and *Prijs* are the exception. The highest scores are achieved in the category *Beveiliging* (0.55, Table [6](#page-15-1)) and *Software* (0.40, Table [16](#page-17-2)). Lowest F1-scores were found for the categories *Camera*, *CPU* and *Scherm*, having an accuracy and F1-score of 0 for the neutral label.

<span id="page-15-0"></span>The average F1-scores did vary between 0.71 and 0.23. *Beveiliging* achieved the highest F1-score with 0.71, followed by *Camera* (0.70). The lowest, average F1-score of 0.23, was achieved by *Geheugen* (Table [11](#page-16-2))

|              | Precision | recall | F <sub>1</sub> -score | support |
|--------------|-----------|--------|-----------------------|---------|
| Positive     | 0.71      | 0.90   | 0.80                  | 72      |
| Negative     | 0.88      | 0.27   | 0.41                  | 26      |
| Neutral      | 0.22      | 0.21   | 0.22                  | 19      |
| total<br>avg | 0.67      | 0.65   | 0.62                  | 117     |

**Table 5:** Results Accu.

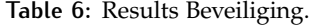

<span id="page-15-1"></span>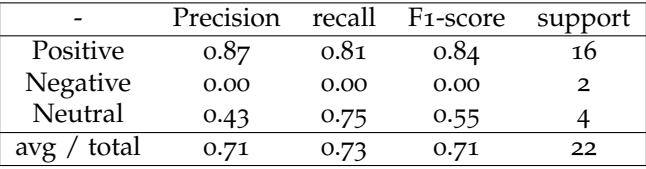

#### **Table 7:** Results Camera.

<span id="page-15-2"></span>

|              | Precision | recall | F <sub>1</sub> -score | support |
|--------------|-----------|--------|-----------------------|---------|
| Positive     | 0.81      | 0.92   | 0.86                  | 106     |
| Negative     | 0.00      | 0.00   | 0.00                  | 11      |
| Neutral      | 0.00      | 0.00   | 0.00                  | 13      |
| total<br>avg | 0.66      | 0.75   | 0.70                  | 130     |

**Table 8:** Results Connectiviteit.

<span id="page-15-3"></span>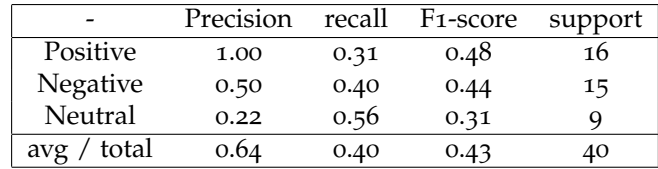

<span id="page-16-0"></span>

|              | Precision | recall | F <sub>1</sub> -score | support        |
|--------------|-----------|--------|-----------------------|----------------|
| Positive     | 0.57      | 1.00   | 0.73                  |                |
| Negative     | 0.00      | 0.00   | 0.00                  | $\overline{2}$ |
| Neutral      | 0.00      | 0.00   | 0.00                  |                |
| total<br>avg | 0.33      | 0.57   | 0.42                  |                |

**Table 9:** Results CPU.

#### **Table 10:** Results Design.

<span id="page-16-1"></span>

| -            | Precision | recall | F <sub>1</sub> -score | support |
|--------------|-----------|--------|-----------------------|---------|
| Positive     | 0.66      | 0.59   | 0.62                  | 91      |
| Negative     | 0.15      | 0.22   | 0.18                  | 18      |
| Neutral      | 0.34      | 0.34   | 0.34                  | 41      |
| total<br>avg | 0.51      | 0.48   | 0.49                  | 150     |

**Table 11:** Results Geheugen.

<span id="page-16-2"></span>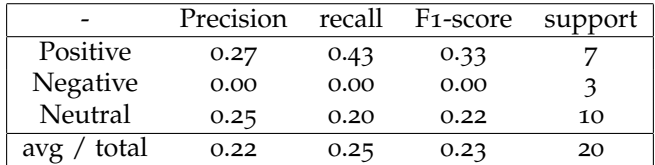

#### **Table 12:** Results Geluid.

<span id="page-16-3"></span>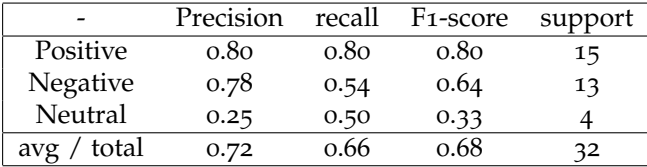

#### **Table 13:** Results Opslag.

<span id="page-16-4"></span>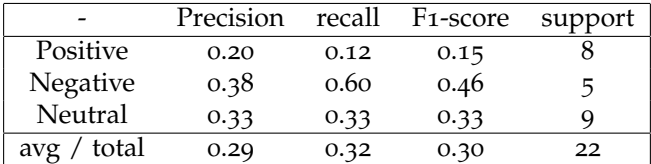

#### **Table 14:** Results Prijs.

<span id="page-16-5"></span>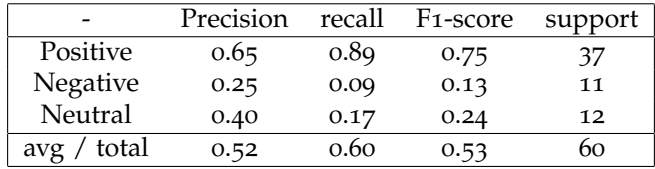

<span id="page-17-1"></span>

|              | Precision | recall | F <sub>1</sub> -score | support |
|--------------|-----------|--------|-----------------------|---------|
| Positive     | 0.66      | 0.97   | 0.79                  | 76      |
| Negative     | 0.90      | 0.47   | 0.62                  | 19      |
| Neutral      | 0.00      | 0.00   | 0.00                  | 28      |
| total<br>avg | 0.55      | 0.67   | 0.58                  | 123     |

**Table 15:** Results Scherm.

**Table 16:** Results Software.

<span id="page-17-2"></span>

|              | Precision | recall | F <sub>1</sub> -score | support |
|--------------|-----------|--------|-----------------------|---------|
| Positive     | 0.72      | 0.61   | 0.66                  | 84      |
| Neutral      | 0.36      | 0.44   | 0.40                  | 50      |
| Negative     | 0.31      | 0.33   | 0.32                  | 30      |
| total<br>avg | 0.54      | 0.51   | 0.52                  | 164     |

#### <span id="page-17-0"></span>5.3 evaluation silver vs gold data

In Table [17](#page-17-3), an overview of the comparison between the gold annotated data, development and test, and the distant supervised annotated is presented. The positive sentiment has a precision of 0.66 with a F1-score of 0.72, the negative sentiment has a precision of 0.35 with an F1-score of 0.46. The neutral class scores o on all scores.

<span id="page-17-3"></span>**Table 17:** Evaluation supervised- and distant supervised annotated data.

|              | Precision | recall | F <sub>1</sub> -score | support |
|--------------|-----------|--------|-----------------------|---------|
| Positive     | 0.66      | 0.79   | 0.72                  | 1191    |
| Negative     | 0.35      | 0.67   | 0.46                  | 383     |
| Neutral      | 0.00      | 0.00   | 0.00                  | 572     |
| total<br>avg | 0.43      | 0.56   | 0.48                  | 2146    |

# <span id="page-18-0"></span> $6$  DISCUSSION

In this research, we tried to achieve comparable accuracies using distant supervised training instead of supervised training. The achieved accuracy scores are between 0.22 and 0.72 with F1-scores between 0.23 and 0.71.

The in most cases relative high accuracies for the positive labels can be explained due the fact the data is highly skewed to positive. The silver training data consisted of 71.40% positive sentences (Table [2](#page-9-1)). With a baseline of 59.98% for positive in the gold annotated test data (Table [4](#page-10-1)), higher accuracies can be expected.

Although we expected that people would have a strong opinion about there newly bought smartphone, quite a large part of the test data consisted of neutral sentences. It seemed that a lot of people write about aspects of the phone without expressing a clear positive or negative opinion about it. Instead, they just mention the the aspects. We can see this in the gold annotated data, having a lot of neutral labels (22%).

Having a lot of neutral sentences about the aspects is probably one of the main causes of the low accuracies. Using distant supervised learning we couldn't train on neutral sentiments because they are not listed above the review. We tried to solve this problem by adding a threshold of 0.65. Although this made it possible to detect neutral sentiments, it wasn't enough to increase the total accuracy drastically.

A comparable problem happened with the negative sentiments. We can see that the data is highly skewed to positive. This made it very hard for the model to predict negative sentences. We think that people that buy a phone, they really like and know what they are buying based on reviews. This makes it less likely that customers will write about negative aspects. This results in mainly positive reviews about a product.

In Table [17](#page-17-3) we can confirm the low quality of the trainings data. With an average accuracy of 0.43 it's not possible to create an accurate model. The reduction of accuracy is caused by lack of neutral sentences to train on. However, it is also caused by a difference between the sentiment of review content and the listed points. A neutral expression in the review content could have been annotated as positive or negative when it's listed in the points. Hereby, the model has neutral sentences labeled as positive and negative making it hard to predict the right class.

A second problem in this research was the amount of test data. The initial idea was to create one model that would return a category and an sentiment. Since creating such a model was not possible, we created for every category a model. With the idea having one model, we annotated 3004 sentences whereof less then 1000 sentences as test data. However, we created multiple models, so the test data was split into 12 small parts. Ideally,

we should have at least 1000 test sentences for each category to do a good evaluation. Especially the categories *Beveiliging*, *CPU*, *Geheugen* and *Opslag* did have too less data.

# <span id="page-20-0"></span> $7$   $\sim$  CONCLUSION

In this research we asked the question whether it was possible to achieve the same accuracies using distant supervised machine learning compared to supervised machine learning. After this research, we can't confirm this is possible. In our references, the best achieved accuracy was 79.34%. The achieved accuracies in this research are between 0.22 and 0.72 dependent on the topic.

The low achieved accuracy- and F1-scores we dedicate to low quality of distant supervised annotation. A second important factor is the lack of the ability to train on neutral labels. In a further research we would advise to choose a complete different domain for distant supervised learning with less neutral data. We would suggest something like book, movie or restaurant reviews. We think that people will write more explicit in these domains because they are for one time use. This will probably result in less neutral data and possibly in better results.

#### **BIBLIOGRAPHY**

- <span id="page-21-5"></span>Chang, C.-C. and C.-J. Lin (2011). Libsvm: a library for support vector machines. *ACM Transactions on Intelligent Systems and Technology (TIST) 2*(3), 27.
- <span id="page-21-4"></span>Go, A., R. Bhayani, and L. Huang (2009). Twitter sentiment classification using distant supervision. *CS224N Project Report, Stanford 1*, 12.
- <span id="page-21-1"></span>Mukherjee, A. and B. Liu (2012). Aspect extraction through semi-supervised modeling. In *Proceedings of the 50th Annual Meeting of the Association for Computational Linguistics: Long Papers-Volume 1*, pp. 339–348. Association for Computational Linguistics.
- <span id="page-21-0"></span>Pontiki, M., D. Galanis, H. Papageorgiou, S. Manandhar, and I. Androutsopoulos (2015). Semeval-2015 task 12: Aspect based sentiment analysis. In *Proceedings of the 9th International Workshop on Semantic Evaluation (SemEval 2015), Association for Computational Linguistics, Denver, Colorado*, pp. 486–495.
- <span id="page-21-3"></span>Pontiki, M., D. Galanis, J. Pavlopoulos, H. Papageorgiou, I. Androutsopoulos, and S. Manandhar (2014). Semeval-2014 task 4: Aspect based sentiment analysis. In *Proceedings of the 8th international workshop on semantic evaluation (SemEval 2014)*, pp. 27–35.
- <span id="page-21-2"></span>Zhai, Z., B. Liu, H. Xu, and P. Jia (2011). Constrained lda for grouping product features in opinion mining. In *Advances in knowledge discovery and data mining*, pp. 448–459. Springer.

### <span id="page-22-0"></span>**Appendices**

## <span id="page-23-0"></span>P D A S H O P. N L C R A W L E R

```
1 from scrapy.spiders import Spider
2 from scrapy.selector import Selector
3 from scrapy import Request
4 from scriptie_crawler.items import ProductItem, ReviewItem,
      ReviewPointItem
5
6 import re
7
8 class PDAShopSpider(Spider):
9 \mid name = "pdashop"
10 allowed_domains = ["pdashop.nl"]
11 start_urls = [
12 "http://www.pdashop.nl/category/4214/smartphones.html?items=48",
13 ]
14
15 def parse(self, response):
16
17 sel = Selector(response)
18
19 for href in
            sel.xpath('//a[@class="product-list-item--title-link"]/@href'):
|20| url = response.urljoin(href.extract())
21
22 yield Request(url, callback=self.parse_as_product)
23
24 # next page
25 next_product_list = response
26 .urljoin(sel.xpath('//a[@class="pagination next
                   secondary"]/@href')
27 .extract_first())
28 yield Request(next_product_list)
29
30 def parse_as_product(self, response):
31
32 sel = Selector(response)
33
34 p = ProductItem()
35 p["product_id"] =
            sel.xpath('//*[@id="js-product-scope"]/@data-product-id')
36 extract_first()
37 p["url"] = response.url.strip()
38 p["name"] =
            sel.xpath('//*[@id="js-product-scope"]/div[2]/div/h1/span/text()')
39 .extract_first().strip()
40 product = p.save()
41
42 reviews_url = response
43 .urljoin(sel.xpath('//a[@class="rating-summary--reviews-link"]/@href')
44 .extract_first())
45
46 #go to review page
47 request = Request(reviews_url, callback=self.parse_reviews)
```

```
48 request.meta["product"] = product
49
50 yield request
51
52 def parse_reviews(self, response):
53
54 product = response.meta["product"]
55
56 sel = Selector(response)
57 for review_url in
            sel.xpath('//div[@class="reviewContent"]/h3/a/@href').extract():
58 request = Request(response.urljoin(review_url),
              callback=self.parse_review)
\begin{bmatrix} 59 \end{bmatrix} request.meta["product"] = product
60 yield request
61
62 more reviews url =
            response.urljoin(sel.xpath('//a[@class="pagination next
            secondary"]/@href')
63 .extract_first())
64 request = Request(more_reviews_url, callback=self.parse_reviews)
65 request.meta["product"] = product
66 yield request
67
68 def parse_review(self, response):
69
70 product = response.meta["product"]
71 sel = Selector(response)
72
r = \text{ReviewItem}()74 r["url"] = response.url.strip()
75 r["review_id"] = re.findall(r'\d+', response.url)[1]
76 r["title"] =
            sel.xpath('//*[@id="layout_content"]/div/div/article/div[1]/h3/text()')
77 .extract_first().strip().encode('utf-8')
78 r["content"] = ""
79 for content in
            sel.xpath('//div[@class="reviewText"]/text()').extract():
80 r["content"] += content.strip().encode('utf-8') + "\n"
81 recommendation =
            sel.xpath('//*[@id="layout_content"]/div/div/article/div[1]/div[3]/span/text()')
82 .extract_first()
83 if recommendation != None:
84 if recommendation.encode('utf-8') == "Ik raad dit product
              aan":
85 r[ "recommended"] = True
86 r["usefull"] =
            sel.xpath('//*[@id="layout_content"]/div/div/article/div[2]/form/strong[1]/text()')
87 .extract_first().encode('utf-8')
88 r["unusefull"] =
            sel.xpath('//*[@id="layout_content"]/div/div/article/div[2]/form/strong[2]/text()')
89 .extract_first().encode('utf-8')
90 r["rating"] = sel.xpath('//meter/@value').extract_first()
91 r["product"] = product
92 review = r.save()
93
94 for pro in
            sel.xpath('//div[@class="pros"]/ul/li/text()').extract():
95 rp = ReviewPointItem()
96 rp["content"] = pro.strip().encode('utf-8')
97 rp["positive"] = True
```

```
98 rp["review"] = review
99 rp.save()
100
101 for con in
          sel.xpath('//div[@class="cons"]/ul/li/text()').extract():
102 rp = ReviewPointItem()
103 rp["content"] = con.strip().encode('utf-8')
104 rp["positive"] = False
105 rp["review"] = review
106 rp.save()
107
108 return
```
# <span id="page-26-0"></span>MACHINE LEARNING

```
1 import numpy as np
 2 from sklearn.base import BaseEstimator
 3
4 from django.core.management.base import BaseCommand, CommandError
5
 6 from reviews.models import Product, Review, ReviewPoint, NGram,
       ReviewSentence, Word, Sentiment, WordCategory
7 from collections import Counter, defaultdict
8 from django.db.models import Q, Count
9
10 from .misc import *
11 from .nltk_functions import *
12
13 from sklearn import svm
14 from sklearn.naive_bayes import *
15
16 from sklearn.feature_extraction.text import CountVectorizer
17 from sklearn.feature_extraction.text import TfidfVectorizer,
       TfidfTransformer
18
19 from sklearn.preprocessing import MultiLabelBinarizer
20
21 from sklearn import preprocessing
22 from sklearn.pipeline import Pipeline, FeatureUnion
23 from sklearn.metrics import classification_report
24
25 from sklearn.metrics import precision_score, recall_score, f1_score,
       accuracy_score
26 from skll.metrics import kappa
27
28 from nltk.stem import WordNetLemmatizer
29 from nltk.stem import SnowballStemmer
30 from nltk.stem.snowball import DutchStemmer
31
32 import time
33
34 class Command(BaseCommand):
35
36 pointlist = []
37
38 def add_arguments(self, parser):
39
40 # Named (optional) arguments
41 parser.add_argument('--dev',
42 action='store_true',
43 dest='dev',
44 default=False,
45 help='SVM - evaluating on dev')
46 parser.add_argument('--gold',
47 action='store_true',
48 dest='gold'.
49 default=False,
```

```
50 help='SVM - evaluating on dev')
51 parser.add_argument('--supervised',
52 action='store_true',
53 dest='supervised',
54 default=False,
\begin{bmatrix} 55 \\ 55 \end{bmatrix} help='SVM - evaluating on dev')
56 parser.add_argument('--evaluate-silver',
57 action='store_true',
58 dest='evaluate-silver',
59 default=False,
60 help='SVM - evaluate silver')
61 parser.add_argument('--kappa',
62 action='store_true',
63 dest='kappa',
64 default=False,
65 help='Calculate kappa')
66 parser.add_argument('--play',
67 action='store_true',
68 dest='play',
69 default=False,
70 help='SVM - Playing with code')
71
72
73 def handle(self, *args, **options):
74 """ Do your work here """
75
76 if options['dev']:
77 self.test("dev")
78 if options['gold']:
79 self.test("gold")
80 if options['supervised']:
81 self.test_supervised()
82 if options['evaluate-silver']:
83 self.evaluate_silver()
84 if options['kappa']:
85 self.kappa()
86 if options['play']:
87 self.play()
88
89 def tokenize_preprocess(self, x):
90 tokenized = nltk.word_tokenize(x)
91 newlist = []
92 for word in tokenized:
93 if is_stopword(word) == False:
94 newlist.append(word)
95 return newlist
96
97 def preprocessor(self, x):
98 tokenized = nltk.word_tokenize(x)
99
100 pos_tags = " ".join(\inttag for (word, tag) \frac{1}{2}nltk.pos_tag(nltk.word_tokenize(x))])
101 sentence = " ".join([DutchStemmer().stem(word) for word in
            tokenized])
102
103 return sentence+" "+pos_tags
104
105
106 def read_points(self):
107
108 Read all positive and negative points
```

```
109
110 print("Read points")
111
112 pointlist = []
113 | pos = ReviewPoint.objects. filter(review_ - status = "train",positive=True).all().order_by('review')
114 pointlist.append(pos)
115
116 \vert neg = ReviewPoint.objects.filter(review__status="train",
             positive=False).all().order_by('review')
117 pointlist.append(neg)
118
119 self.pointlist = pointlist
120
121
122 def build_classifier(self, category=None, num_pos=None,
          num_neg=None):
123 print("Build classifier")
124
125 count_vectorizer = CountVectorizer(preprocessor =
             self.preprocessor, tokenizer = self.tokenize_preprocess,
             ngram\_range=(1, 4))
126 tfid_vectorizer = TfidfVectorizer(preprocessor =
             self.preprocessor, tokenizer = self.tokenize_preprocess,
             ngram\_range=(1, 4))
127
128 X = []
129 y = []
130
131 if category == None:
132 words =
               Word.objects.filter(selected=True).exclude(category__name="Overig").all()
133 else:
134 words = Word.objects.filter(selected=True,
               category=category).all()
135
136
137 if self.pointlist == []:
138 self.read_points()
139
140
\begin{bmatrix} 141 \end{bmatrix} total = len(self.pointlist[0])+len(self.pointlist[1])
142 counter = 0
143 posCounter = 0
144 negCounter = 0
145
146 xPos = []
147 xNeg = []
148
149 """"150 Select all relevant sentences
151 TODO: Prevent sentences been marked twice for the same category
152 " " "153 for points in self.pointlist:
154 for rp in points:
155 counter += 1156 progress(counter, total)
157
158 sentences = qet_sentences(rp.review.content)
159 for word in words:
160 if word.name in rp.content:
```

```
161 for sentence in sentences:
162 for category_word in
                      Word.objects.filter(category=word.category).all():
163 if category_word.name in sentence:
164 sentiment = rp.positive
165 if sentiment:
166 xPos.append(sentence)
167 else:
168 xNeg.append(sentence)
169 break
170
171
172 ""
173 Select number of positive and negative items
174
175 if num_pos != None:
176 if len(xPos) > num_pos:
177 \timesPos = \timesPos[:num_pos]
178 X += xPos179 y += ["positive"]*len(xPos)
180
181 if num_neg != None:
182 if len(xNeg) > num_neg:
183 xNeg = xNeg[:num_neg]
184 X += xNeg185 y += ["negative"]*len(xNeg)
186
187 print("\n{} positive\n{} negative".format(len(xPos), len(xNeg)))
188
189 clf = svm.SVC(kernel='linear', probability=True)
190 # c1f = MultinomialNB()191
192 pipeline = Pipeline([
193 ('features', FeatureUnion([
194 ('ngram_tf_idf', Pipeline([
195 ('counts', count_vectorizer),
196 ('tf_idf_ngram', TfidfTransformer()),
197 ]),
198 ('pos_tf_idf', Pipeline([
199 ('tf_idf', tfid_vectorizer),
200 ]),
201 ]),
202 ('clf', clf)
203 ])
204
205 pipeline.fit(X, y)
206
207 return pipeline
208
200
210 def build_gold_classifier(self, category=None, num_pos=None,
        num_neg=None):
211 count_vectorizer = CountVectorizer(preprocessor =
           self.preprocessor, tokenizer = self.tokenize_preprocess,
           ngram\_range=(1, 4))
212 tfid_vectorizer = TfidfVectorizer(preprocessor =
           self.preprocessor, tokenizer = self.tokenize_preprocess,
           ngram_range=(1, 4))
213
214
215 test_reviews = Review.objects.filter(status="dev").all()
```

```
216 total = len(test\_reviews)217 counter = 0
218
219 X = []
220 y = []
221
222 for test_review in test_reviews:
223 counter += 1224 progress(counter, total)
225
226 if category != None:
227 ss = Sentiment.objects.filter(
228 Q(annotation__sentence__review=test_review) &
229 Q(annotation__category=category) & (
230 Q(user="jorrit") | Q(user="maike") |
231 Q(user="abdul") | Q(user="grote liefde"))).all()
232 else:
233 ss = Sentiment.objects.filter(
234 Q(annotation__sentence__review=test_review) & (
235 Q(user="jorrit") |
236 Q(user="maike")
237 Q(user="abdul") |
238 Q(user="grote liefde"))).all()
239 for s in ss:
240 if s.sentiment != None:
241 if s.sentiment == "positive" or s.sentiment ==
                 "negative":
242 if s sentiment == "positive":
243 y.append("positive")
244 if s.sentiment == "negative":
245 y.append("negative")
246 else:
247 y.append("neutral")
248 X.append(s.annotation.sentence.content.strip())
249
250 clf = svm.SVC(kernel='linear', probability=True)
251
252 pipeline = Pipeline([
253 ('features', FeatureUnion([
254 ('ngram_tf_idf', Pipeline([
255 ('counts', count_vectorizer),
256 ('tf_idf_ngram', TfidfTransformer()),
257 ])),
258 ('pos_tf_idf', Pipeline([
259 ('tf_idf', tfid_vectorizer),
260 1)),
261 ]),
262 ('clf', clf)
263 ])
264
265 pipeline.fit(X, y)
266
267 return pipeline
268
269 def get_test_set(self, category=None, type="dev"):
270 print("\n Get test set: {}".format(type))
271
272
273 test_reviews = Review.objects.filter(status=type).all()
274 total = len(test\_reviews)275 counter = 0
```

```
276
277 xTest = []
278 yTest = []
279
280 for test_review in test_reviews:
281 counter += 1282 progress(counter, total)
283
284 if category != None:
285 ss = Sentiment.objects.filter(
286 Q(annotation__sentence__review=test_review) &
287 Q(annotation_category=category) & (
288 Q(user="jorrit") |
289 Q(user="maike") |
290 Q(user="abdul") |
291 Q(user="grote liefde"))).all()
292 else:
293 ss = Sentiment.objects.filter(
294 Q(annotation__sentence__review=test_review) & (
295 Q(user="jorrit") | Q(user="maike") |
296 Q(user="abdul") | Q(user="grote liefde"))).all()
297 for s in ss:
298 if s.sentiment != None:
299 if s.sentiment == "positive" or s.sentiment ==
                  "negative":
300 if s.sentiment == "positive":
301 yTest.append("positive")
302 if s.sentiment == "negative":
303 yTest.append("negative")
304 else:
305 yTest.append("neutral")
306 xTest.append(s.annotation.sentence.content.strip())
307
308
309 return (xTest, yTest)
310
311
312 def calculate_with_threshold(self, predicted, probabilities,
         threshold):
313 for i in range(len(predicted)):
314 if probabilities[i][0] > 1-threshold and probabilities[i][0]
              < threshold:
315 predicted[i] = "neutral"
316
317 return predicted
318
319
320 def test(self, type):
321
322 """Run for categories"""
323 threshold = 0.65
324
325 for category in
           WordCategory.objects.exclude(name="Overig").all():
326 print("Category: {}".format(category.name))
327
328 classifier = self.build_classifier(category=category)
329 testSet = self.get_test_set(category=category, type=type)
330
331 yPredict = classifier.predict(testSet[0])
332 yProbability = classifier.predict_proba(testSet[0])
```

```
333 yPredict_with_theshold =
               self.calculate_with_threshold(yPredict, yProbability,
               threshold)
334
335
336 print("\n\n")
337
338 report = classification_report(testSet[1],
               yPredict_with_theshold)
339 print(report)
340
341 print("\n\n")
342
343 def test_supervised(self):
344 threshold = 0.65
345
346 for category in
            WordCategory.objects.exclude(name="Overig").all():
347 print("Category: {}".format(category.name))
348
349 classifier = self.build_gold_classifier(category=category)
350 testSet = self.get_test_set(category=category, type="gold")
351
352 yPredict = classifier.predict(testSet[0])
353 yProbability = classifier.predict_proba(testSet[0])
354 yPredict_with_theshold =
               self.calculate_with_threshold(yPredict, yProbability,
               threshold)
355
356
357 print("\n\n")
358
359 report = classification_report(testSet[1],
               yPredict_with_theshold)
360 print(report)
361
362 print("\n\n")
363
364 def evaluate_silver(self):
365
366 methods that compares silver and gold annotated data
367 prints precision, recall, f-score
368
369 annotated_sentiment_list = []
370 silver_sentiment_list = []
371
372 annotated_sentences = Sentiment
373 .objects.filter(
374 Q(user="jorrit") | Q(user="maike") |
375 Q(user="abdul") | Q(user="grote liefde")).all()
376
377 for sa in annotated_sentences:
378 annotated_sentiment = sa.sentiment
379 annotation_category = sa.annotation.category
380 words =
               Word.objects.filter(category=annotation_category).all()
381 review_points =
               ReviewPoint.objects.filter(review=sa.annotation.sentence.review)
382 for word in words:
383 for rp in review_points:
384 if word.name in rp.content:
```

```
385 if rp.positive == True:
386 silver_sentiment = "positive"
387 if rp.positive == False:
388 silver_sentiment = "negative"
389
390 if annotated_sentiment != "positive" and
                    annotated_sentiment != "negative":
391 annotated_sentiment = "neutral"
392
393 annotated_sentiment_list.append(annotated_sentiment)
394 silver_sentiment_list.append(silver_sentiment)
395
396
397 report = classification_report(annotated_sentiment_list,
           silver_sentiment_list)
398 print(report)
399
400 def kappa(self):
401
402 calculates kappa score between different annotaters
403 """
404
405 kappa_dict = defaultdict(list)
406
407 objects =
           Sentiment.objects.values('annotation').annotate(dcount=Count('annotation'))
408 for row in objects:
409 annotations_of_sentence =
              Sentiment.objects.filter(annotation__pk=row["annotation"])
\frac{1}{410} if len(annotations_of_sentence) > 1:
411 users = []
412 for annotation in annotations_of_sentence:
413 if annotation.user not in users:
414 users.append(annotation.user)
415
416 if len(users) > 1:
417
418 u1 =
                  Sentiment.objects.filter(annotation__pk=row["annotation"],
                  user = users[0]).last()
419 u2 =
                  Sentiment.objects.filter(annotation__pk=row["annotation"],
                  user = users[1]). last()
420
421 if u1.sentiment not in ["positive", "negative"]:
422 u1.sentiment = 0
423 elif ul.sentiment == "positive":
424 u1.sentiment = 1
425 else:
426 u1.sentiment = -1
427
428 if u2.sentiment not in ["positive", "negative"]:
429 u2.sentiment = 0
430 elif u2.sentiment == "positive":
\begin{array}{c|c}\n 431 & \text{u2.sentiment} = 1\n \end{array}432 else:
433 u2.sentiment = -1
434
435 if users[0]+"_"+users[1] in kappa_dict.keys():
436 kappa_dict[users[0]+"_"+users[1]].append((u1.sentiment,
                    u2.sentiment))
```
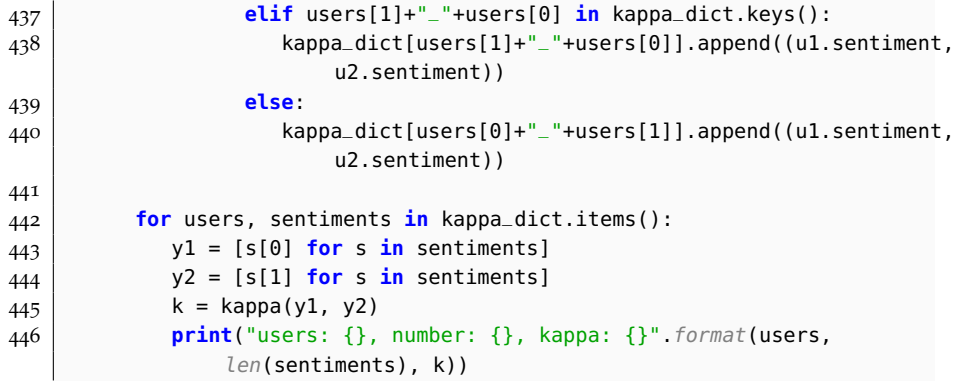